## Substance Painter (Mac) klavye kısayolları

## Genel

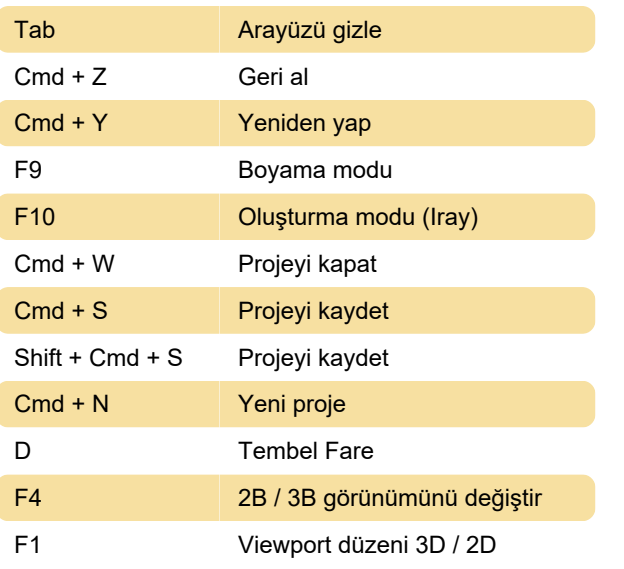

## Fare kısayolları

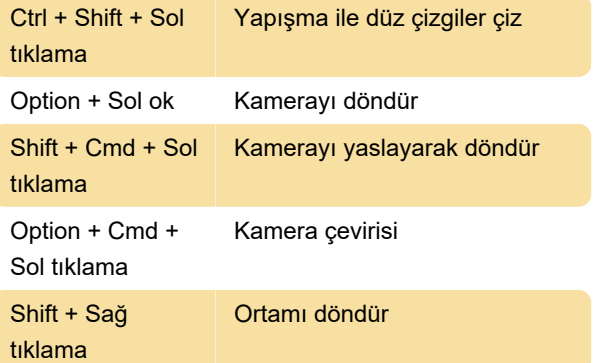

## Düzenlenemeyen kısayollar

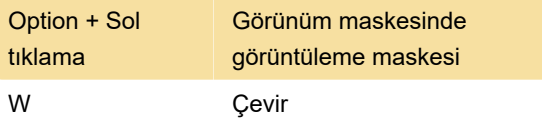

Kaynak: support.allegorithmic.com

Son değişiklik: 11.11.2019 20:10:39

Daha fazla bilgi için: [defkey.com/tr/substance](https://defkey.com/tr/substance-painter-mac-klavye-kisayollari?filter=basic)[painter-mac-klavye-kisayollari?filter=basic](https://defkey.com/tr/substance-painter-mac-klavye-kisayollari?filter=basic)

[Bu PDF'yi özelleştir...](https://defkey.com/tr/substance-painter-mac-klavye-kisayollari?filter=basic?pdfOptions=true)